## オンライン電子納品の流れ(参考)

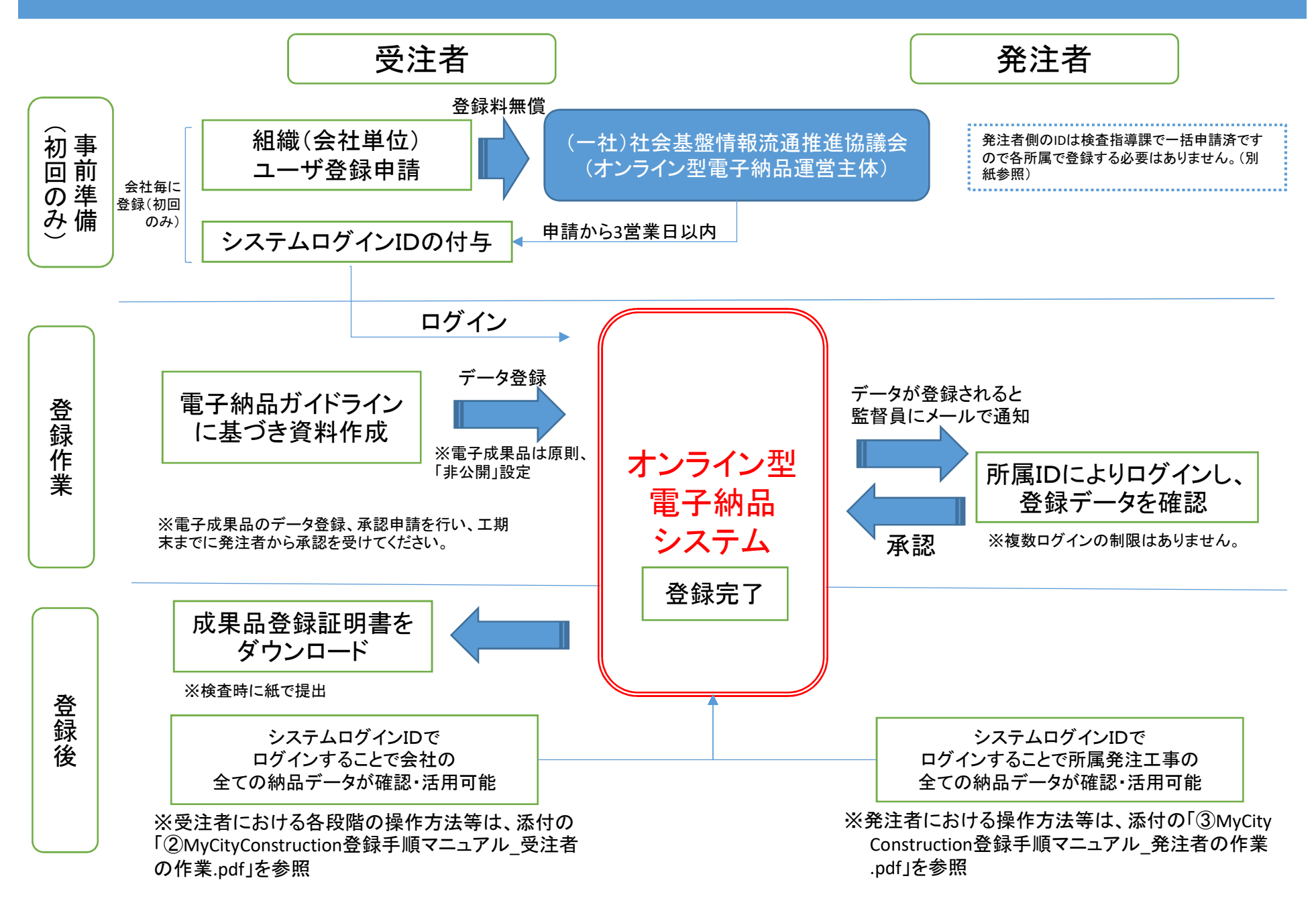